## 秋田県小学生記録会 WEBエントリー指示書

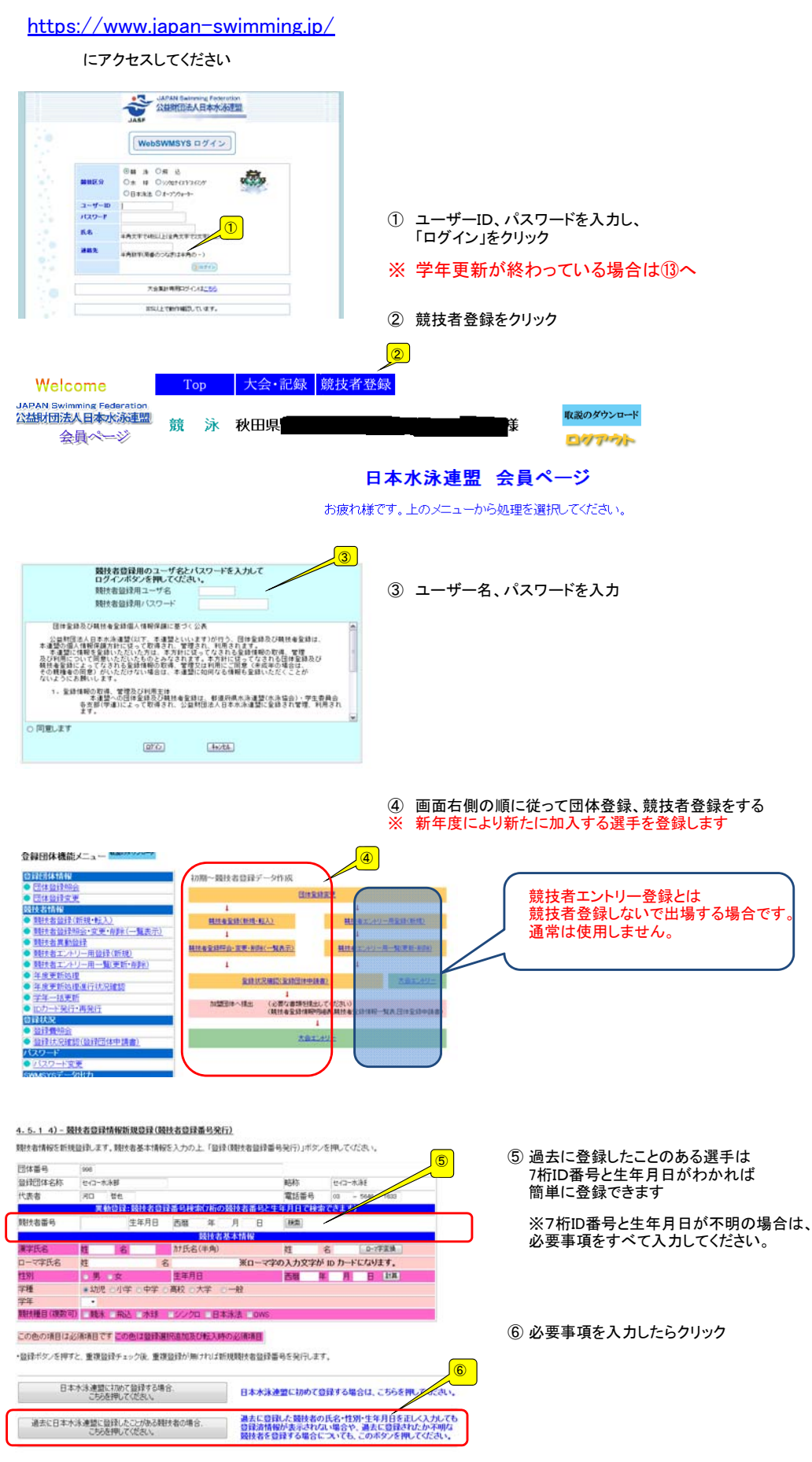

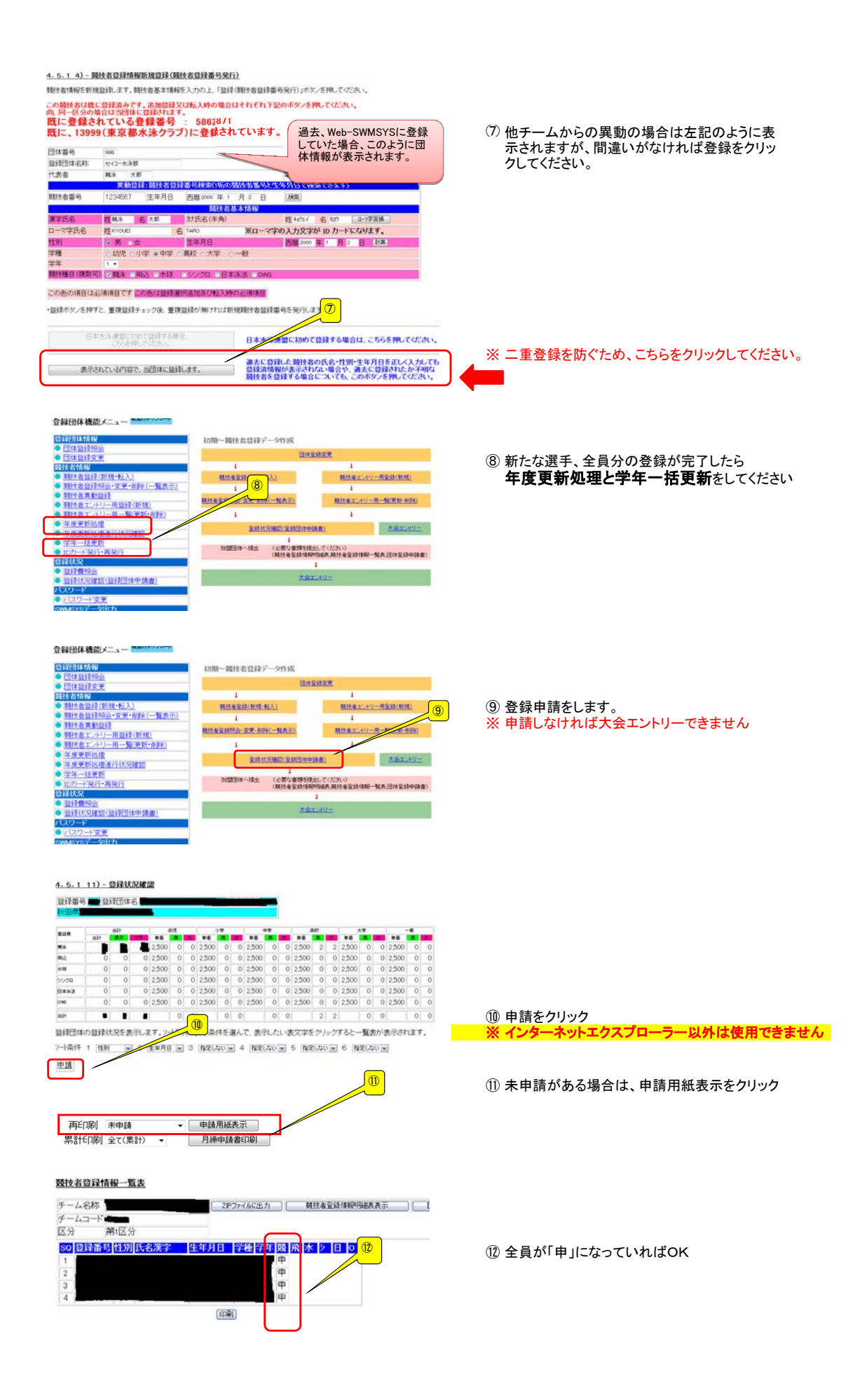

## 大会エントリーについて

地区大会

大会エントリーの制限について 団体登録を出場する年度に登録しないと、大会エントリー処理が行えなくなります。また、登録者を該<br>当年度に登録し、申請処理を行わないとエントリー可能登録者一覧には反映されません。<br>**(申請処理を行うと、自動的に登録費用の納入義務が発生します。)** 登録団体機能メニュー<mark>■</mark> 会員団体機能メニュー<br> **1978年10月1日 - 1978年10月1日 - 1978年10月1日 - 1978年10月1日 - 1978年10月1日 - 1978年10月1日 - 1978年10月1日 - 1978年10月1日 - 1978年10月1日 - 1978年10月1日 - 1978年10月1日 - 1978年10月1日 - 1978年10月1日 - 1978年10月1日 - 1978年10月1日 - 1978年10月1日** 初期~競技者登録データ作成 HISBER ⑬ 大会エントリーをクリック **精神事業時(新聞・経人) 精性をエントリー用型経(形成)** 日本メント・スターには (日本などの) 相談をエントリール→知覚新+約80  $\overline{1}$  $\overline{1}$  $\sqrt{13}$ **全球状況確認(全球団体中計算)** 古 ー<br>- MSRD アルビストアルビスを使用し、出射へ利用SEM<br>- MSR ASHARRANGE AT A SEMI-REPAIR A SEMI-REPAIR AS -F<br>9-<mark>533</mark> 大会コード 大会名 締切日 加盟団体の大会 <mark>加盟団体の大会</mark><br>- 0512797 <mark>(大秋田)第54回日本選手権(25m)</mark><br>- エンジンの<mark>大泳競技大会</mark> - エントリー リレー 集計 2月23日(土)~24日(日) -2013/01/29 第35回全国ジュニアオリンピック<br>季水泳競技大会秋田県予選会 2月24日(日) 0512618 <sup>ヨ</sup> エントリー リルー ▔▌集≣ 2013/02/01 地区大会 (4) 出場する大会の「エントリー」をクリック  $\boxed{0}$ 選手名右の「エントリー」をクリック <個人用の画面> <mark>用がほ</mark><br>| DHP3GBHは||下PECルリーズムは最終元をイムにアドリータイム/長水路/地水路と独か込んで<br>| DHP3GBHは||下PECがリーズム環に表示されているエントリータイムを選択元をパロゼル。<br>| DHP3GBHは「BICGRIA」を表示されているエントリータイムを選択元をバム(長水路/地水<br>| CADのFAST || MACGRIAが上ます。<br>| CADのFAST | MACGRIAが上ます。  $-10.8$ 長水路94 ⑮ 訪社お客户 氏名カナ<br>キョウエイ ジョンイチ 生年月日 性別<br>1999/12/03 男 氏名純 ⑮ 全国大会標準記録突破者、リレーメンバーとして 今大会2種目以外でのエントリーをする場合は - 下四 )<br>ラボ1回: 01 OPENを入力 リレー種目にはクラスコード入力。8才以下=01、9~10才=02、11~12才=03 **WEEK**  $\begin{array}{c|c|c|c} \lambda\mathcal{D} & \ast & \ast\mathit{ex} \\ \hline \mathcal{D}\lambda & \ast\mathit{ex} \,\ast \end{array}$  $\frac{\lambda}{22}$  $\begin{array}{c|cc} \lambda\hbar & & \\ \hline \eta\lambda & & \mbox{and} \end{array} \label{eq:lambda}$ ⑯ 種目にチェックを入れ、タイムを入力 ⑯ ※一度入力し、保存したタイムは、次回からも表示されます。  $t$ ma  $\begin{array}{cc} \lambda\rlap{/}{\cal H}\circ&\tan\pi\\ \gamma\rlap{/}{\cal H}&\ast\theta\pi\end{array}.$ 入力<br>クス 入力 入力:<br>クラス 登録をクリック 金録 連日· 24ムに関連、めないことを確認後、登録ボタノを押してください。 を押すと、入力した内容を登録せずにエントリーを終了します。 ⑰ 個人エントリーが終わったら 「集計」をクリック **In taking the first product of the first product** 大全日 締切日 大会コード・大会名 ⑰ 加盟団体の大会 2月1日(土)~24日(日)

2月24日(日)

2013/01/29

2013/02/01

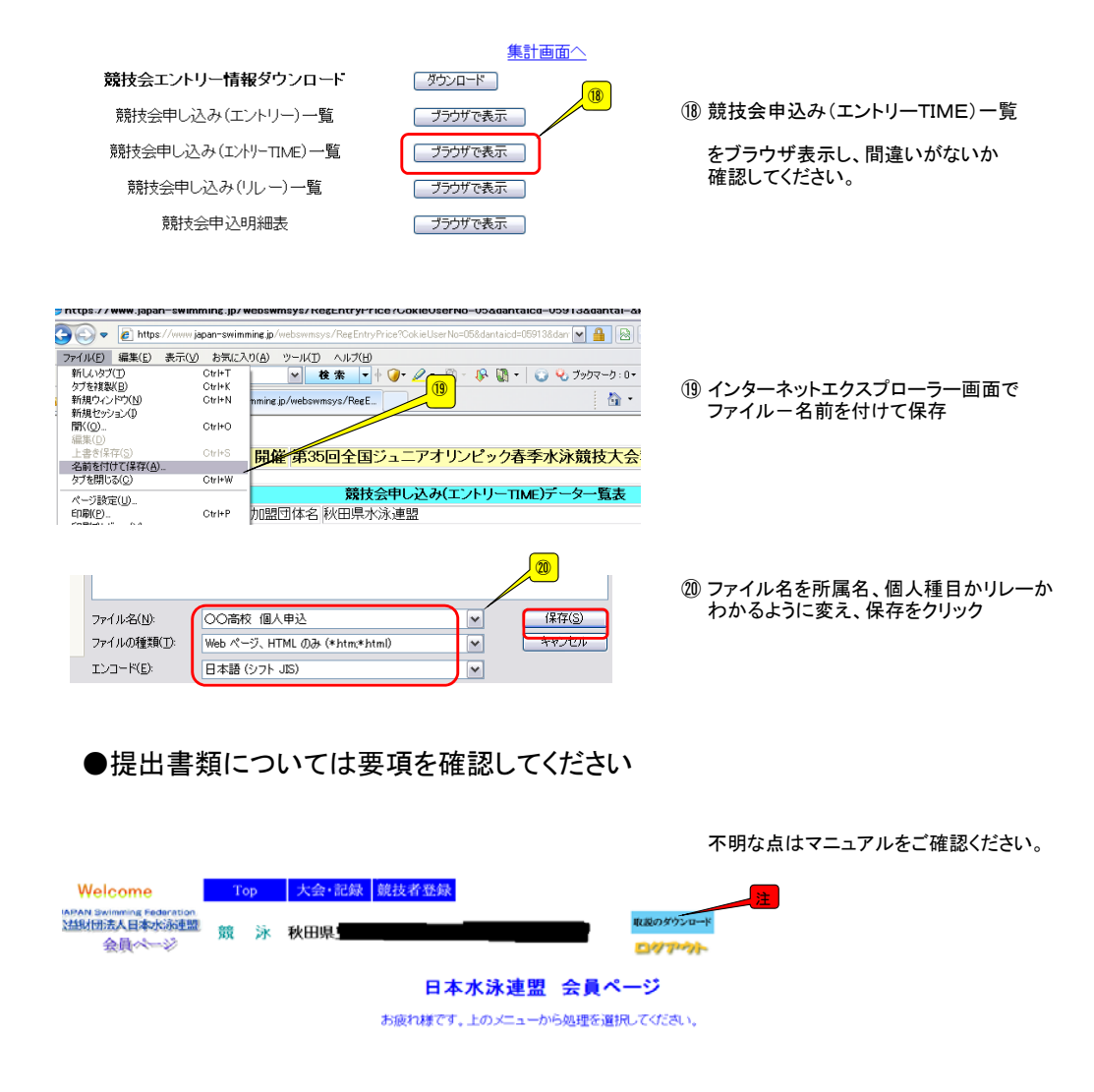